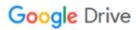

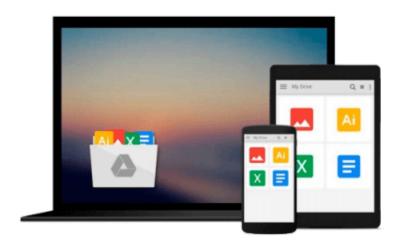

# **Business Statistics Using Excel**

Davis G.

# Download now

Click here if your download doesn"t start automatically

### **Business Statistics Using Excel**

Davis G.

#### **Business Statistics Using Excel** Davis G.

The authors provide various pedagogical features to show how statistics are used in the real world, including numerous examples throughout, and running 'techniques in practice' exercises at the end of each chapter. The book also contains chapters on how to use Excel and a maths refresher, as well as hosting a numerical skills revision chapter online, all of which help to reinforce students' confidence in their mathematical ability, even if they feel they have forgotten what they have previously learned. The text is based around a typical one semester business statistics course, thus ensuring that the content maps well to the modules. It is also accompanied by an extensive Online Resource Centre providing a wealth of self-test questions for students, and a test bank for lecturers.

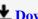

**<u>Download</u>** Business Statistics Using Excel ...pdf

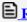

Read Online Business Statistics Using Excel ...pdf

#### Download and Read Free Online Business Statistics Using Excel Davis G.

#### From reader reviews:

#### **Cassandra Martin:**

Why don't make it to become your habit? Right now, try to prepare your time to do the important take action, like looking for your favorite publication and reading a reserve. Beside you can solve your condition; you can add your knowledge by the reserve entitled Business Statistics Using Excel. Try to the actual book Business Statistics Using Excel as your close friend. It means that it can being your friend when you sense alone and beside regarding course make you smarter than previously. Yeah, it is very fortuned for you personally. The book makes you a lot more confidence because you can know every little thing by the book. So , let's make new experience and also knowledge with this book.

#### **Allan Carle:**

Reading a publication tends to be new life style with this era globalization. With looking at you can get a lot of information that may give you benefit in your life. With book everyone in this world can easily share their idea. Guides can also inspire a lot of people. A lot of author can inspire their particular reader with their story or maybe their experience. Not only the storyplot that share in the books. But also they write about the data about something that you need illustration. How to get the good score toefl, or how to teach children, there are many kinds of book which exist now. The authors on this planet always try to improve their talent in writing, they also doing some analysis before they write for their book. One of them is this Business Statistics Using Excel.

#### **Lawrence Woods:**

You will get this Business Statistics Using Excel by look at the bookstore or Mall. Simply viewing or reviewing it can to be your solve challenge if you get difficulties for your knowledge. Kinds of this e-book are various. Not only by simply written or printed but in addition can you enjoy this book through e-book. In the modern era similar to now, you just looking from your mobile phone and searching what your problem. Right now, choose your own ways to get more information about your book. It is most important to arrange yourself to make your knowledge are still revise. Let's try to choose suitable ways for you.

#### **Meredith Bailey:**

That reserve can make you to feel relax. That book Business Statistics Using Excel was vibrant and of course has pictures around. As we know that book Business Statistics Using Excel has many kinds or genre. Start from kids until adolescents. For example Naruto or Investigator Conan you can read and think you are the character on there. Therefore not at all of book are usually make you bored, any it can make you feel happy, fun and chill out. Try to choose the best book for you personally and try to like reading that will.

Download and Read Online Business Statistics Using Excel Davis G. #0TO16CLDZ2R

## Read Business Statistics Using Excel by Davis G. for online ebook

Business Statistics Using Excel by Davis G. Free PDF d0wnl0ad, audio books, books to read, good books to read, cheap books, good books, online books, books online, book reviews epub, read books online, books to read online, online library, greatbooks to read, PDF best books to read, top books to read Business Statistics Using Excel by Davis G. books to read online.

### Online Business Statistics Using Excel by Davis G. ebook PDF download

Business Statistics Using Excel by Davis G. Doc

Business Statistics Using Excel by Davis G. Mobipocket

Business Statistics Using Excel by Davis G. EPub